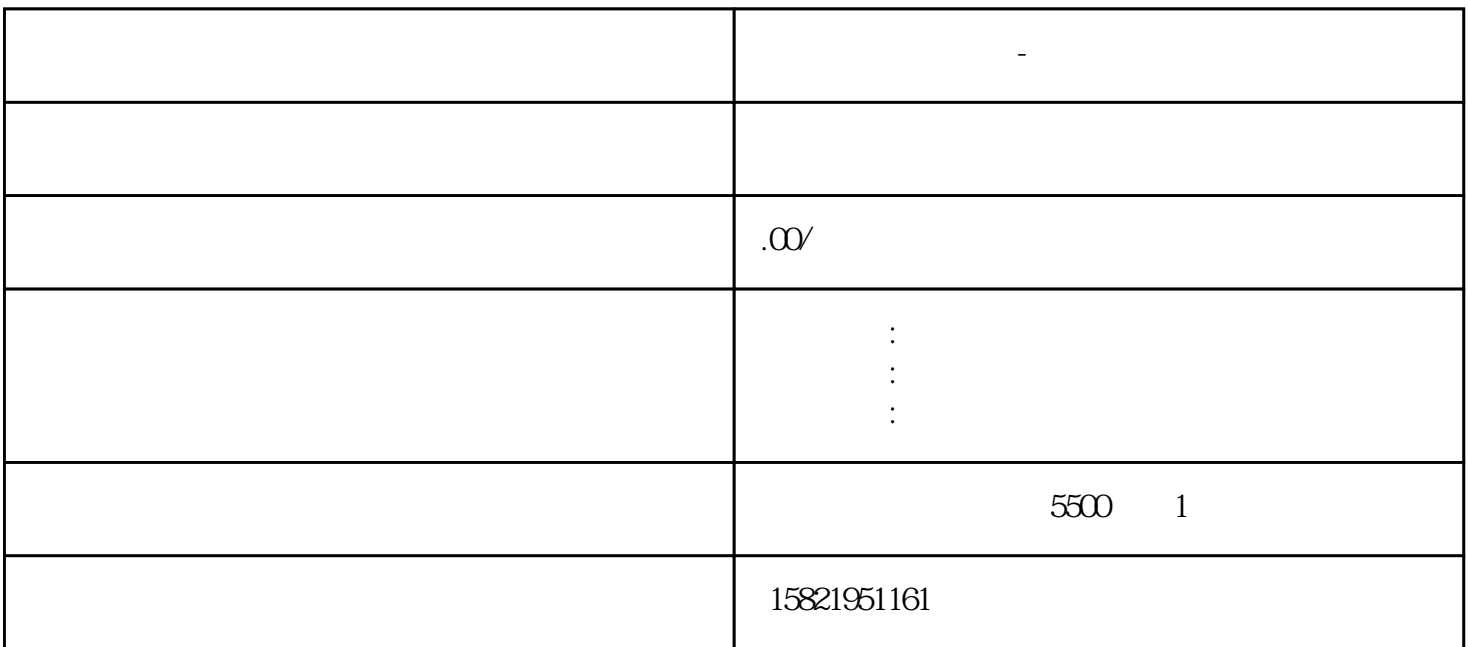

**上海进出口权备案-具体流程材料 出口退税**